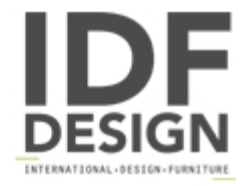

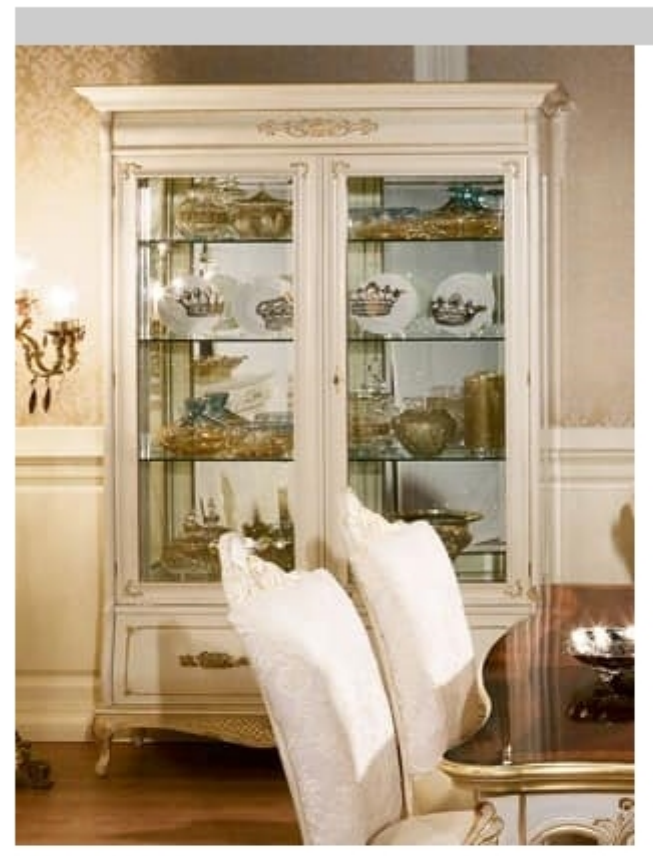

## Art. 1067

2 doors Venetian display cabinet, with decoratives element in gold foil decape, light beige laquered.

Dimensions: Showcase: W145 D52 H225 Table art. 952: W205/300 D107 H78 cm Chair Art. 1068: W65 D63 H110 cm

Produced by

Palmobili Srl Via La Valle 51/53 22066 Mariano Comense (Como) Italy

Phone: +39 031 744380 Fax: +39 031 751949 E-mail: info@palmobili.it Website: http://www.palmobili.it

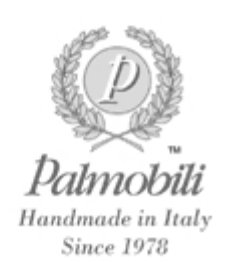